## limmaGUI

November 11, 2009

## <span id="page-0-0"></span>R topics documented:

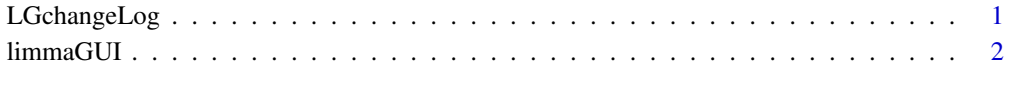

## **Index** [7](#page-6-0)

LGchangeLog *LimmaGUI Change Log*

## Description

Write as text the most recent changes from the limmaGUI package changelog.

## Usage

```
LGchangeLog(n=20)
```
## Arguments

n integer, number of lines to write of changelog.

## Value

No value is produced, but a number of lines of text are written to standard output.

## Author(s)

Gordon Smyth

<span id="page-1-0"></span>

#### Description

Graphical User Interface for the limma microarray package

#### Usage

```
AboutLimmaGUI()
AboutNormalization()
BChelp()
ChooseContrastsParameterization(parameterizationTreeIndex)
ChooseEbayesStatistic()
ChooseParameterization()
ChoosePlotSymbolByClicking(spotType, cex)
ChooseSpotType(parameterizationTreeIndex)
ComputeContrasts()
CopyGraph(img)
CreateNewParameterization()
DeleteContrastsParameterization()
deleteItemFromList(list1, itemName = NULL, index = NULL)
DeleteParameterization()
DupCorBoxPlot()
ebayesBoxPlots()
evalRcode()
ExportHTMLreport()
ExportTopTable()
fixSeps(string)
GetBackgroundCorrectionMethod()
GetBetweenArrayNormalizationMethod()
GetCoef(parameterizationTreeIndex, whichCoef = "onlyOne")
GetComponentsToExportInHTMLreport(parameterizationIndex = NULL)
GetContrastsParameterizationName()
GetContrastsParameterizationNames(parameterizationTreeIndex)
GetDEcutoff()
GetDesignOrContrasts(Design = FALSE, Contrasts = FALSE, NumContrasts = 0,
                     parameterizationIndex = 0)
GetGeneLabelsOptions()
GetImageAnalysisColumnHeadings()
GetImageProcessingFileType()
GetJpegOrPngParams(graphFileType)
GetJpegOrPngX11Params(graphFileType)
GetlimmaDataSetName()
GetlmFitMethod()
GetLowessType()
GetNEWxlim(xlim)
GetNormexpOffsetValue(CurrentNormexpOffsetValue)
GetNumParametersNoTargets()
getPackageVersion(pkgName)
GetParameterizationName()
```
#### limmaGUI 3

```
GetParameterNames(parameterizationTreeIndex)
GetParametersAndOrContrasts(parameterizationTreeIndex, whatFor = "heat")
GetPlotLabels(plottitle = "", xlabel = "", ylabel = "")
GetPlotSize()
GetPlotTitle(plotitle = "")GetPValueCutoff(p.value = 0.01)
GetReducedDuplicateSpacing(parameterizationTreeIndex)
GetRNATypesFrom.ContrastsFromDropDowns.String(string)
GetSlideNum()
GetSpotTypesForLinearModel()
GetSpotTypesIncludedNames(parameterizationTreeIndex)
GetWithinArrayNormalizationMethod()
GetWtAreaParams()
HeatDiagramDialog(parameterName)
HeatDiagramPlot()
HowManyDups()
HTMLplotUsingFunction(Caption = "", File = .HTML.file,
                 GraphRelativeDirectory = \cdot, \cdot, GraphAbsoluteDirectory =
                 NULL, GraphFileName = "", GraphSaveAs = "png",
                 GraphBorder = 1, Align = "center", plotFunction =
                 NULL, Width = 600, Height = 600, PointSize = 12,
                 BG ="white", res = 72, ...)
ImageArrayPlot()
ImageArrayPlotDialog(slidenum)
ImportMA()
ImportMADialog()
initGlobals()
InitNewParameterization()
limmaGUI(BigfontsForlimmaGUIpresentation = FALSE)
limmaHelp()
limmaUsersGuide(view = TRUE)
lmFitMethodHelp()
LogOddsPlot()
MAPlot()
MAPlotAvg()
MBoxPlot()
MMPlot()
NewLimmaFile()
NormalizeNow()
nstrstr(haystack, needle)
onDestroy()
onExit()
OpenALimmaFile(FileName)
OpenGALandTargetsandSpotTypesfiles()
OpenGALFile()
OpenLimmaFile()
OpenSpotTypesFile()
OpenTargetsFile()
plotMAColorCoded()
PlotOptions()
PrintTipGroupMAPlot()
QQTplot()
```

```
read.marrayTools(MFile,AFile, path, verbose, sep, quote, header, ...)
ReadImageProcessingFiles()
Require(pkg)
Resize(img, plotFunction)
SaveAsLimmaFile()
SaveGraphAsJpeg(initialfile, plotFunction)
SaveGraphAsPDF(initialfile, plotFunction)
SaveGraphAsPNG(initialfile, plotFunction)
SaveGraphAsPostscript(initialfile, plotFunction)
SaveLimmaFile()
SelectPlotSymbols(SpotTypes)
SetLayoutParameters()
SetupPlotKeyBindings(tt, img)
SetupPlotMenus(tt, initialfile, plotFunction, img)
SetWD()
showChangeLog()
showCitations()
showGAL()
showTopTable(..., export = FALSE)
SimplifyContrastsExpression(string)
strstr(haystack, needle)
tclArrayVar()
TclRequire(tclPkg)
TryReadImgProcFile(expr)
UpdateSpotTypesStatus()
UpDownOrBoth()
VennDiagramPlot()
ViewDesignOrContrastsMatrixAsPairs(DesignOrContrasts, designOrContrastsList,
                 parameterizationIndex, contrastsParameterizationIndex
                 = NULL)
ViewDesignOrContrastsMatrixInTable(DesignOrContrasts, designOrContrastsList,
                 parameterizationIndex, contrastsParameterizationIndex
                 = NULL)ViewExistingContrastsParameterization()
ViewExistingParameterization()
ViewRNATargets()
ViewSpotTypes()
```
### Arguments

```
BigfontsForlimmaGUIpresentation
```
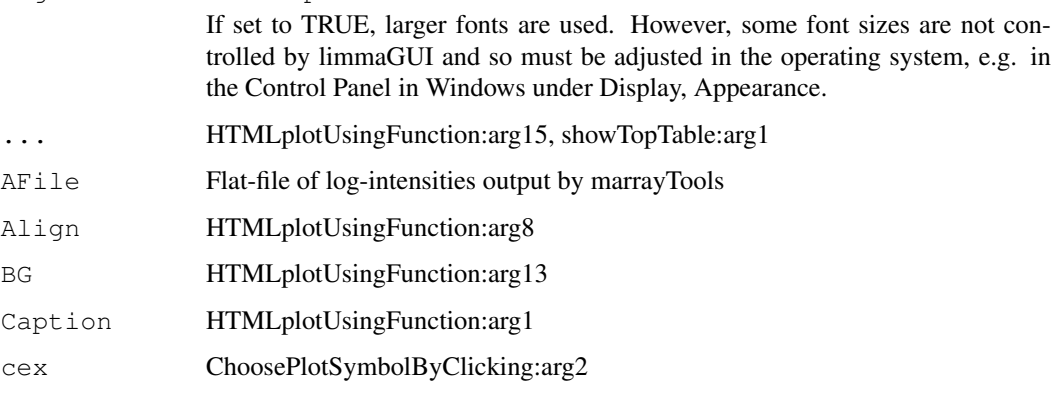

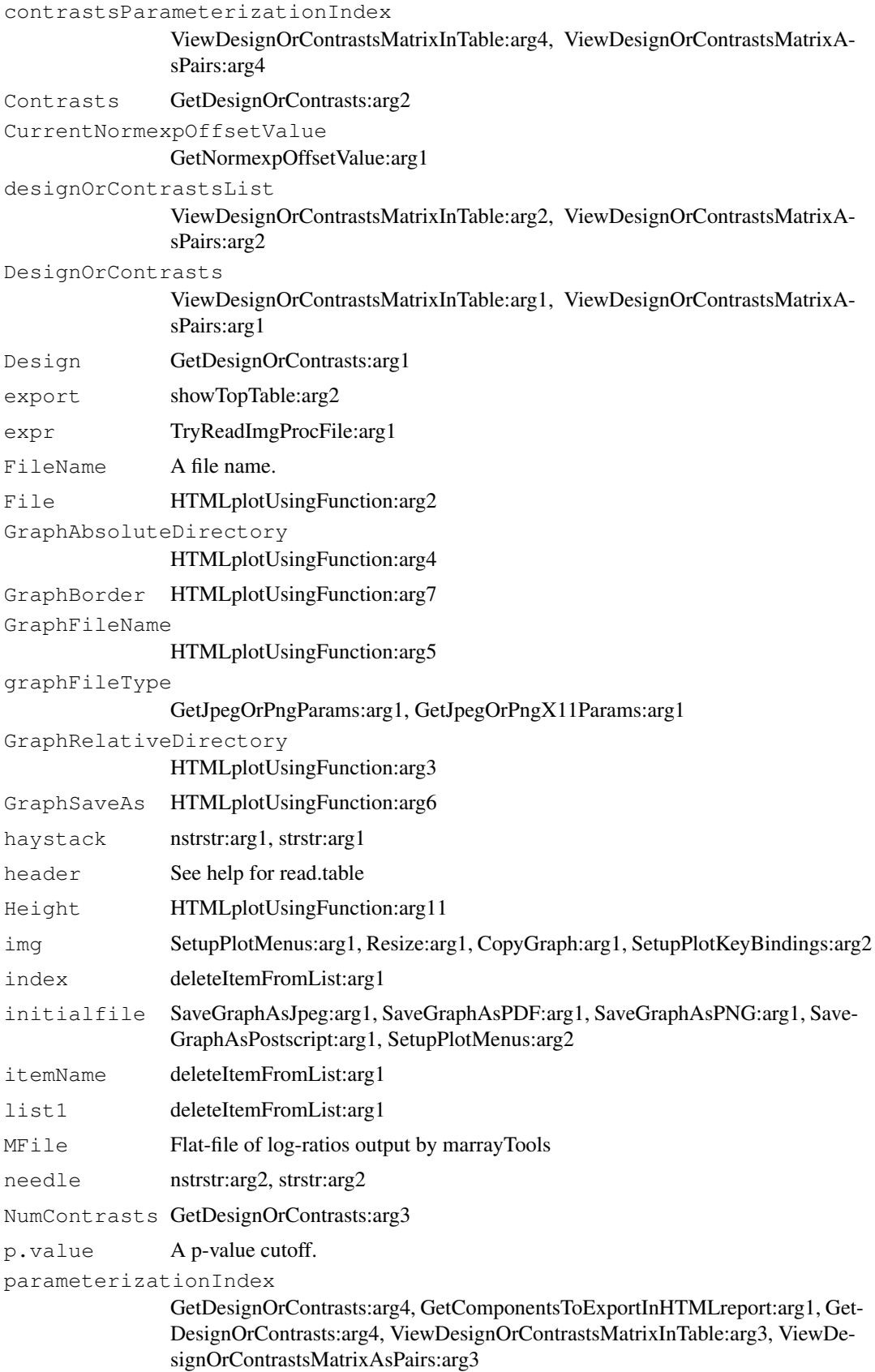

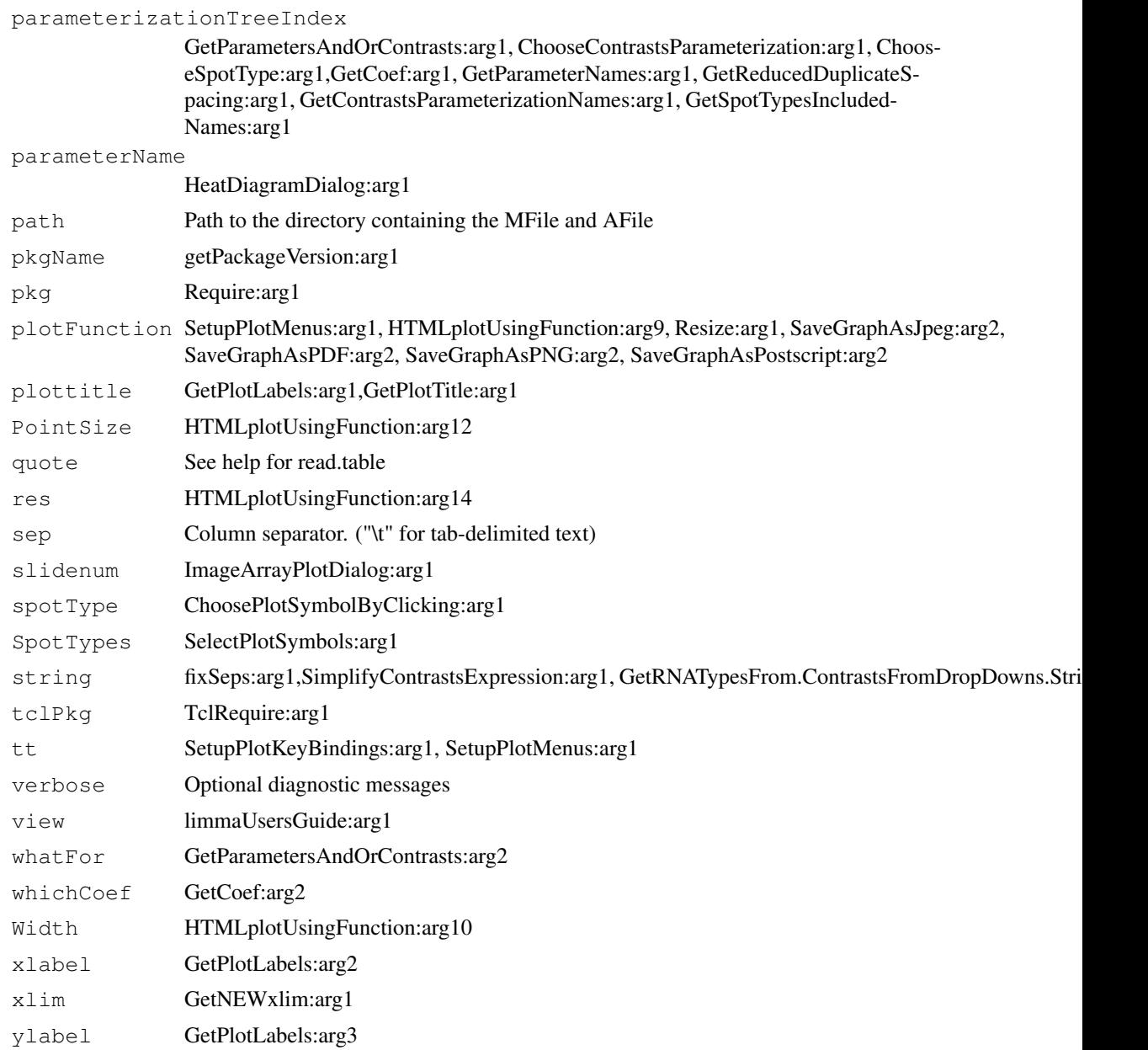

## Details

This function launches a Graphical User Interface for the limma package by Gordon Smyth. The GUI uses Tk widgets (via the R TclTk interface by Peter Dalgaard) in order to provide a simple interface to the limma functions for linear modelling of microarrays and identification of differentially expressed genes.

## Author(s)

James Wettenhall

# <span id="page-6-0"></span>Index

∗Topic IO limmaGUI, [2](#page-1-0) ∗Topic documentation LGchangeLog, [1](#page-0-0) AboutLimmaGUI *(*limmaGUI*)*, [2](#page-1-0) AboutNormalization *(*limmaGUI*)*, [2](#page-1-0) BChelp *(*limmaGUI*)*, [2](#page-1-0) ChooseContrastsParameterization *(*limmaGUI*)*, [2](#page-1-0) chooseDir *(*limmaGUI*)*, [2](#page-1-0) ChooseEbayesStatistic *(*limmaGUI*)*,  $\mathcal{D}$ ChooseParameterization *(*limmaGUI*)*, [2](#page-1-0) ChoosePlotSymbolByClicking *(*limmaGUI*)*, [2](#page-1-0) ChooseSpotType *(*limmaGUI*)*, [2](#page-1-0) ComputeContrasts *(*limmaGUI*)*, [2](#page-1-0) ComputeLinearModelFit *(*limmaGUI*)*, [2](#page-1-0) CopyGraph *(*limmaGUI*)*, [2](#page-1-0) CreateNewParameterization *(*limmaGUI*)*, [2](#page-1-0) CreateTreeAndList *(*limmaGUI*)*, [2](#page-1-0) DeleteContrastsParameterization *(*limmaGUI*)*, [2](#page-1-0) deleteItemFromList *(*limmaGUI*)*, [2](#page-1-0) DeleteParameterization *(*limmaGUI*)*, [2](#page-1-0) DupCorBoxPlot *(*limmaGUI*)*, [2](#page-1-0) ebayesBoxPlots *(*limmaGUI*)*, [2](#page-1-0) evalRcode *(*limmaGUI*)*, [2](#page-1-0) ExportAvalues *(*limmaGUI*)*, [2](#page-1-0) ExportHTMLreport *(*limmaGUI*)*, [2](#page-1-0) ExportMvalues *(*limmaGUI*)*, [2](#page-1-0) ExportTopTable *(*limmaGUI*)*, [2](#page-1-0) fixSeps *(*limmaGUI*)*, [2](#page-1-0)

GetBackgroundCorrectionMethod *(*limmaGUI*)*, [2](#page-1-0)

GetBetweenArrayNormalizationMethod *(*limmaGUI*)*, [2](#page-1-0) GetCoef *(*limmaGUI*)*, [2](#page-1-0) GetComponentsToExportInHTMLreport *(*limmaGUI*)*, [2](#page-1-0) GetContrastsParameterizationName *(*limmaGUI*)*, [2](#page-1-0) GetContrastsParameterizationNames *(*limmaGUI*)*, [2](#page-1-0) GetDEcutoff *(*limmaGUI*)*, [2](#page-1-0) GetDesignOrContrasts *(*limmaGUI*)*, [2](#page-1-0) GetGeneLabelsOptions *(*limmaGUI*)*, [2](#page-1-0) GetGenePixFlagWeightings *(*limmaGUI*)*, [2](#page-1-0) GetImageAnalysisColumnHeadings *(*limmaGUI*)*, [2](#page-1-0) GetImageProcessingFileType *(*limmaGUI*)*, [2](#page-1-0) GetJpegOrPngParams *(*limmaGUI*)*, [2](#page-1-0) GetJpegOrPngX11Params *(*limmaGUI*)*, [2](#page-1-0) GetlimmaDataSetName *(*limmaGUI*)*, [2](#page-1-0) GetlmFitMethod *(*limmaGUI*)*, [2](#page-1-0) GetLowessType *(*limmaGUI*)*, [2](#page-1-0) GetNEWxlim *(*limmaGUI*)*, [2](#page-1-0) GetNormexpOffsetValue *(*limmaGUI*)*,  $\overline{2}$  $\overline{2}$  $\overline{2}$ GetNumParametersNoTargets *(*limmaGUI*)*, [2](#page-1-0) getPackageVersion *(*limmaGUI*)*, [2](#page-1-0) GetParameterizationName *(*limmaGUI*)*, [2](#page-1-0) GetParameterNames *(*limmaGUI*)*, [2](#page-1-0) GetParametersAndOrContrasts *(*limmaGUI*)*, [2](#page-1-0) GetPlotLabels *(*limmaGUI*)*, [2](#page-1-0) GetPlotSize *(*limmaGUI*)*, [2](#page-1-0) GetPlotTitle *(*limmaGUI*)*, [2](#page-1-0) GetPValueCutoff *(*limmaGUI*)*, [2](#page-1-0) GetReducedDuplicateSpacing *(*limmaGUI*)*, [2](#page-1-0) GetRNATypesFrom.ContrastsFromDropDowns.String *(*limmaGUI*)*, [2](#page-1-0)

## 8 INDEX

GetSlideNum *(*limmaGUI*)*, [2](#page-1-0) GetSpotTypesForLinearModel *(*limmaGUI*)*, [2](#page-1-0) GetSpotTypesIncludedNames *(*limmaGUI*)*, [2](#page-1-0) GetWithinArrayNormalizationMethod *(*limmaGUI*)*, [2](#page-1-0) GetWtAreaParams *(*limmaGUI*)*, [2](#page-1-0)

```
HeatDiagramDialog (limmaGUI), 2
HeatDiagramPlot (limmaGUI), 2
HowManyDups (limmaGUI), 2
HTMLplotUsingFunction (limmaGUI),
       2
```
ImageArrayPlot *(*limmaGUI*)*, [2](#page-1-0) ImageArrayPlotDialog *(*limmaGUI*)*, [2](#page-1-0) imageplotlimmaGUI *(*limmaGUI*)*, [2](#page-1-0) ImportMA *(*limmaGUI*)*, [2](#page-1-0) ImportMADialog *(*limmaGUI*)*, [2](#page-1-0) initGlobals *(*limmaGUI*)*, [2](#page-1-0) InitNewParameterization *(*limmaGUI*)*, [2](#page-1-0)

```
LGchangeLog, 1
limmaGUI, 2
limmaGUIhelp (limmaGUI), 2
limmaHelp (limmaGUI), 2
limmaUsersGuide (limmaGUI), 2
lmFitMethodHelp (limmaGUI), 2
LogOddsPlot (limmaGUI), 2
```

```
MAPlot (limmaGUI), 2
MAPlotAvg (limmaGUI), 2
MBoxPlot (limmaGUI), 2
MMPlot (limmaGUI), 2
```

```
NewLimmaFile (limmaGUI), 2
NormalizeNow (limmaGUI), 2
nstrstr (limmaGUI), 2
```

```
onDestroy (limmaGUI), 2
onExit (limmaGUI), 2
OpenALimmaFile (limmaGUI), 2
OpenGALandTargetsandSpotTypesfiles
       (limmaGUI), 2
OpenGALFile (limmaGUI), 2
OpenLimmaFile (limmaGUI), 2
OpenSpotTypesFile (limmaGUI), 2
OpenTargetsFile (limmaGUI), 2
```

```
plotMAColorCoded (limmaGUI), 2
PlotOptions (limmaGUI), 2
PrintTipGroupMAPlot (limmaGUI), 2
```
QQTplot *(*limmaGUI*)*, [2](#page-1-0) read.marrayTools *(*limmaGUI*)*, [2](#page-1-0) readGALlimmaGUI *(*limmaGUI*)*, [2](#page-1-0) ReadImageProcessingFiles *(*limmaGUI*)*, [2](#page-1-0) Require *(*limmaGUI*)*, [2](#page-1-0) Resize *(*limmaGUI*)*, [2](#page-1-0) SaveAsLimmaFile *(*limmaGUI*)*, [2](#page-1-0) SaveGraphAsJpeg *(*limmaGUI*)*, [2](#page-1-0) SaveGraphAsPDF *(*limmaGUI*)*, [2](#page-1-0) SaveGraphAsPNG *(*limmaGUI*)*, [2](#page-1-0) SaveGraphAsPostscript *(*limmaGUI*)*, [2](#page-1-0) SaveLimmaFile *(*limmaGUI*)*, [2](#page-1-0) SelectPlotSymbols *(*limmaGUI*)*, [2](#page-1-0) SetLayoutParameters *(*limmaGUI*)*, [2](#page-1-0) SetupPlotKeyBindings *(*limmaGUI*)*, [2](#page-1-0) SetupPlotMenus *(*limmaGUI*)*, [2](#page-1-0) SetWD *(*limmaGUI*)*, [2](#page-1-0) showChangeLog *(*limmaGUI*)*, [2](#page-1-0) showCitations *(*limmaGUI*)*, [2](#page-1-0) showGAL *(*limmaGUI*)*, [2](#page-1-0) showTopTable *(*limmaGUI*)*, [2](#page-1-0) SimplifyContrastsExpression *(*limmaGUI*)*, [2](#page-1-0) strstr *(*limmaGUI*)*, [2](#page-1-0) tclArrayVar *(*limmaGUI*)*, [2](#page-1-0) TclRequire *(*limmaGUI*)*, [2](#page-1-0) Try *(*limmaGUI*)*, [2](#page-1-0) TryReadImgProcFile *(*limmaGUI*)*, [2](#page-1-0) UpdateSpotTypesStatus *(*limmaGUI*)*, [2](#page-1-0) UpDownOrBoth *(*limmaGUI*)*, [2](#page-1-0) vennDiagramlimmaGUI *(*limmaGUI*)*, [2](#page-1-0) VennDiagramPlot *(*limmaGUI*)*, [2](#page-1-0) ViewDesignOrContrastsMatrixAsPairs *(*limmaGUI*)*, [2](#page-1-0) ViewDesignOrContrastsMatrixInTable *(*limmaGUI*)*, [2](#page-1-0) ViewExistingContrastsParameterization *(*limmaGUI*)*, [2](#page-1-0) ViewExistingParameterization *(*limmaGUI*)*, [2](#page-1-0) ViewRNATargets *(*limmaGUI*)*, [2](#page-1-0) ViewSpotTypes *(*limmaGUI*)*, [2](#page-1-0) WithinBetweenOrBoth *(*limmaGUI*)*, [2](#page-1-0) wtflags2 *(*limmaGUI*)*, [2](#page-1-0)